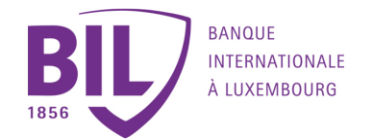

# **Règles de marché**

Afin de vous garantir la meilleure exécution de vos ordres de bourse, des règles spécifiques, dénommées règles de marché, sont disponibles sur BILnet. Lisez-les attentivement. Ces règles sont fournies à titre d'information et sont susceptibles d'évoluer dans le temps.

# **La bourse sur BILnet**

### 1. Les règles de BILnet

Afin de vous garantir la meilleure exécution de vos ordres de bourse, des règles spécifiques sont activées sur BILnet :

- Seules les actions et ETF (Exchange Traded Funds) sont traitées.
- Un titre ne peut être traité que sur une seule place financière (généralement la place principale de cotation). Cette règle s'applique tant à l'achat qu'à la vente.
- Vos positions titres sont examinées avant l'envoi d'un ordre de vente au marché. Une vente « à découvert» n'est pas possible.
- Vos positions espèces sont également vérifiées en considérant votre solde et les limites de crédit accordées sur le compte débité.
- Tous les ordres transmis sont pris en compte lors de cette vérification de disponibilité titres et espèces. Cela s'applique tant aux ordres en attente d'exécution qu'aux ordres en attente de comptabilisation.

### 2. Contre-valeurs sur BILnet

En vue de vous garantir des exécutions au meilleur cours, les contre-valeurs maximales par ordre sont de :

- EUR 150 000 pour les bourses européennes,
- USD 150 000 pour les bourses américaines.

Si vous désirez passer un ordre pour une contre-valeur supérieure à ces maxima, nous vous invitons à le diviser en plusieurs ordres ou à le passer par le biais de votre conseiller habituel.

### 3. Titres éligibles sur BILnet

Des contraintes techniques ou les règles énoncées ci-dessus conditionnent la liste des titres qui peuvent être achetés ou vendus via BILnet. Bien qu'un grand nombre de valeurs puisse être consulté sur le site, certaines ne peuvent être ni achetées, ni vendues. Pour ces titres, les boutons achat / vente ne vous seront pas proposés et le message suivant sera affiché: "Valeur non traitable via BILnet". Nous vous invitons à transmettre votre ordre par le biais de votre conseiller habituel.

### 4. Passage d'ordres

BILnet vous permet la saisie des ordres de bourse 7j/7 et 24 h/24. Vous avez le choix entre 2 options pour fixer la date de fin de validité de votre ordre de bourse :

- Ordre valable « jour » : cet ordre restera uniquement valable pour la journée en cours. Dépendant de la zone géographique, les heures d'ouverture et de fermeture des bourses peuvent être fortement décalées par rapport à l'heure locale. (Marchés US : - 6 heures ; Marchés Asiatiques : + 6 heures)
- Ordre avec une date précise que vous pouvez fixer suivant les règles de marché des différentes bourses. Vous trouvez le détail des heures d'ouverture et de fermeture des bourses en ligne ci-dessous. La date de fin de validité ne peut pas dépasser le 31 décembre de l'année en cours.

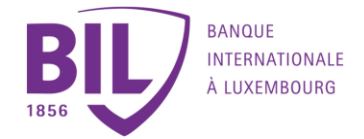

Il faut distinguer 2 flux de transmission d'ordre dans BILnet :

- 1) L'exécution d'ordres en ligne de BILnet avec des prix en temps réel. 12 bourses sont actuellement disponibles pour ce mode de transaction : Xetra ; Euronext Amsterdam ; Euronext Paris ; Euronext Bruxelles ; NYSE ; Nasdaq ;Stockholm ; Copenhague ; Londres ; Zurich ; Vancouver et Toronto. Les règles de marché sont décrites ci-dessous.
- 2) L'exécution d'ordres en différé. Toutes les actions et ETFs qui cotent sur une autre bourse que celles énumérées au paragraphe 1 et détenues dans le portefeuille peuvent être achetées et vendues. Les obligations et les fonds détenus en portefeuille peuvent également être négociés de façon différée.

Veuillez noter que lors de l'exécution en différé, les prix affichés ne sont pas en temps réel et que la transmission et l'exécution de votre transaction peuvent être retardées.

Seuls les ordres « limités » ou « au prix du marché » sont autorisés pour les actions et ETFs (ordres « stop » non-autorisés). Pour les obligations et les fonds, seuls les ordres « au prix du marché » sont autorisés.

### 5. Comptabilisation des ordres exécutés via BILnet

Les ordres exécutés sur les bourses sont normalement comptabilisés sur vos comptes dans les minutes qui suivent.

Par ailleurs pour certains ordres qui ne sont pas exécutés via le système d'exécution 100 % en ligne de BILnet, il est possible que l'exécution ne puisse pas s'effectuer immédiatement mais soit réalisée dans les meilleurs délais et bien entendu suivant les heures d'ouverture des bourses concernées.

### 6. Carnet d'ordres de bourse

Le carnet d'ordres, que vous pouvez consulter en vous rendant dans le menu " Votre compte ", " Historique ", permet de consulter l'état de tous les ordres passés via BILnet.

### 6.1. Etat des ordres

Pour connaître l'état de votre ordre, nous vous invitons à consulter votre carnet d'ordres.

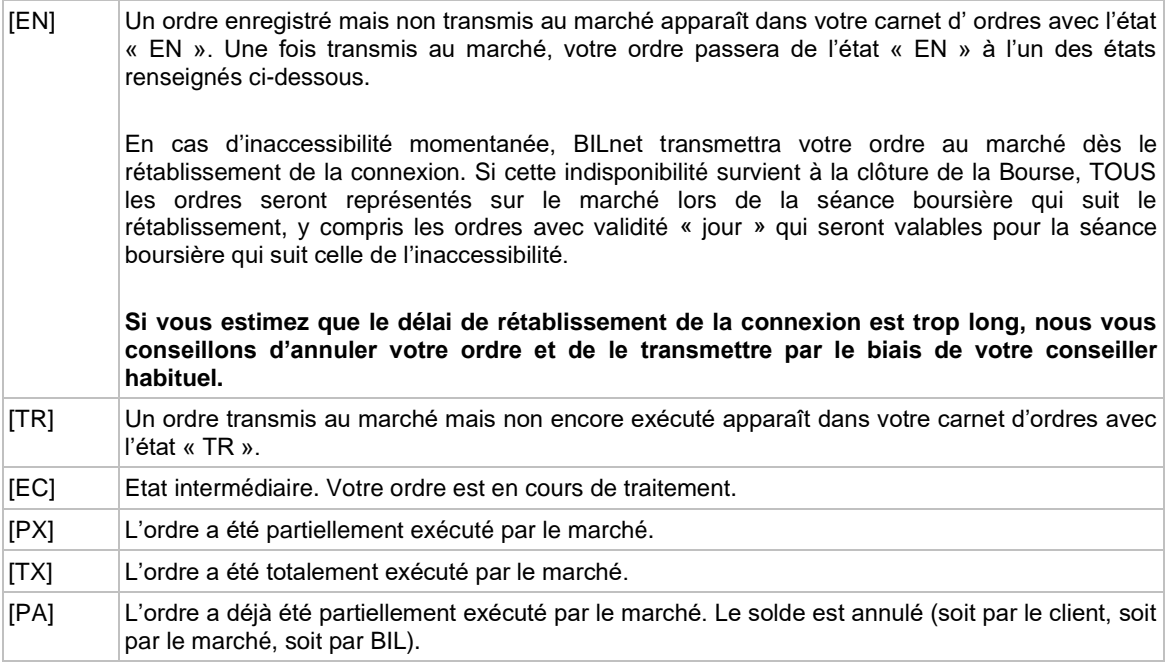

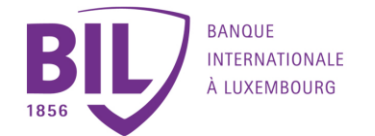

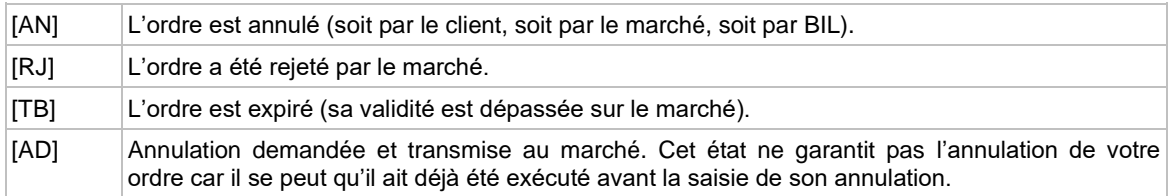

### 6.2. Annulation d'un ordre de bourse

Via le carnet d'ordres, vous avez la possibilité d'annuler un ordre qui n'a pas encore été exécuté totalement ou partiellement. Pour cela, sélectionnez l'ordre et cliquez sur l'icône [A] pour l'annuler.

#### **Remarques**

- La saisie d'annulation d'un ordre qui n'a pas été acquitté par le marché entraîne son annulation immédiate.
- La saisie d'annulation d'un ordre acquitté par le marché entraîne son annulation immédiate si le marché est ouvert et à condition que l'ordre n'ait pas été exécuté. En cas d'une telle saisie en dehors d'une séance de bourse, l'annulation sera confirmée dès l'ouverture du marché.

Tant que cette confirmation n'est pas reçue, il sera impossible de replacer un ordre sur ces titres si votre compte ne présente pas un solde créditeur suffisant en cas d'achat ou si la disponibilité des titres est insuffisante en cas de vente.

### **Xetra sur BILnet**

Xetra est ouvert de 09:00 à 17:35 (heure locale).

- 17h30 : Arrêt des cotations.
- 17h30 à 17h35 : Fixation du cours de clôture.
- 17h35 : Exécution des ordres au cours de clôture dans la limite des volumes échangeables.
- 17h35 à 17h40 : Expiration le lendemain à l'ouverture des ordres non-exécutés saisis, durant cette période, avec validité " jour ".
- 17h40 (environ) : Fermeture du marché.
- 17h40 à 17h45 : Tout ordre saisi sera rejeté si le marché est complètement fermé.
- 17h45 : Votre ordre sera transmis au marché dès la pré-ouverture de la séance boursière suivante.
- 1. Trois types d'ordres sont autorisés sur Xetra :

**Ordre au marché** : L'ordre "Au marché" ne comporte pas de limite de prix. Il est exécuté aux prix successifs déterminés par le marché pour le maximum de la quantité disponible. Le solde éventuel reste en note sur le marché jusqu'a son exécution, son annulation ou son expiration. Il est recommandé d'utiliser ce type d'ordre pour des valeurs très liquides, car le prix d'exécution n'est pas maîtrisé par le donneur d'ordre.

**Ordre limité** : C'est le type d'ordre le plus utilisé. Les achats seront exécutés à un prix inférieur ou égal à la limite et les ventes à un prix supérieur ou égal. Cet ordre peut ne pas être exécuté si la limite est hors marché ou être exécuté en plusieurs étapes si le marché n'est pas suffisamment liquide. L'exécution n'est cependant pas garantie, même si la limite est atteinte.

Soyez particulièrement attentif lors de la saisie de votre limite sur Xetra :

La bourse fixe chaque jour, pour chaque valeur, un pourcentage limitant l'écart de prix toléré pour les ordres limités introduits sur le marché. Ce pourcentage peut varier dans une fourchette de 1 à 5 %, en fonction de la volatilité d'un titre. La bourse peut à tout moment, même en cours de séance, décider d'ajuster ce pourcentage.

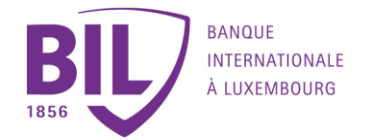

**Ordre stop** : Cet ordre permet de fixer une limite à partir de laquelle le donneur d'ordre se porte acheteur ou vendeur. Dès que le cours de l'action atteint ou dépasse en séance la limite déterminée, l'ordre se transforme en ordre "Au marché".L'achat stop permet de profiter d'un mouvement de hausse ou d'un retournement à la hausse du marché tandis que la vente stop est utile pour protéger ses gains en cas de retournement de tendance. L'utilisation de ce type d'ordre requiert une attention particulière car, contrairement à l'ordre limité, le prix d'exécution n'est pas garanti. Ces ordres sont donc à manier avec précaution.

**Exemple** : Un ordre de vente " stop " à € 150 (pour un titre coté à cet instant à € 160) se déclenchera si le titre atteint ou passe au-dessous de € 150. Le prix d'exécution de l'ordre sera le cours du marché qui suit le déclenchement du " stop ". Ce prix d'exécution pourra être égal, inférieur ou supérieur à € 150.

**Recommandation** : Nous vous conseillons de privilégier les ordres " limités ". Si vous passez des ordres non limités, nous vous recommandons de toujours vérifier les **volumes échangés** et la **profondeur du marché** (disponible sur BILnet dans le " Détail Valeur " du titre sélectionné).

### 2. Validité des ordres

Votre ordre peut être spécifié selon différentes limites de validité au-delà de laquelle il « tombera » automatiquement.

Les deux options de Xetra sont :

- **Jour** : l'ordre n'est valable que pour la journée. S'il n'est pas exécuté au terme de la séance boursière, il tombe automatiquement en état expiré (code état [TB]). Dans le cas d'un ordre à validité "jour" partiellement exécuté, la quantité restante de l'ordre tombe automatiquement à la fin de la séance boursière. Si vous souhaitez que le solde soit exécuté, vous devez saisir un nouvel ordre. Dans ce cas, les frais de bourse sont à nouveau perçus.
- **Date**
	- o **date du jour** : votre ordre ne sera valable que pour la date saisie et ne sera pas reporté à la prochaine séance de bourse. Cette saisie vous assure que votre ordre ne sera valable que pour la journée que vous aurez ainsi déterminée.

En cas de saisie d'une telle limite après la clôture, votre ordre sera refusé et il vous sera demandé de saisir une date ultérieure pour la fin de validité.

o **autre date** : vous déterminez vous-même la période de validité de votre ordre. Celle-ci ne peut pas excéder 90 jours calendrier. Si la date de fin de validité déterminée coïncide avec un jour férié ou un week-end, votre ordre sera refusé et il vous sera demandé de saisir une autre date.

Dans tous les cas, les dates de fin de validité ne peuvent excéder le 31.12 de l'année en cours.

### **Euronext Paris sur BILnet**

Euronext Paris est ouvert de 09:00 à 17:35 (heure locale).

Nous vous conseillons de ne pas saisir d'ordres avec validité "jour" de 17h35 à 17h45 :

- 17h30 : Arrêt des cotations.
- 17h30 à 17h35 : Fixation du cours de clôture.
- 17h35 : Exécution des ordres au cours de clôture dans la limite des volumes échangeables.
- 17h35 à 17h40 : Expiration le lendemain à l'ouverture des ordres non-exécutés saisis, durant cette période, avec validité "jour ".
- 17h40 (environ) : Fermeture du marché.
- 17h40 à 17h45 : Tout ordre saisi sera rejeté si le marché est complètement fermé.
- 17h45 : Votre ordre sera transmis au marché dès la pré-ouverture de la séance boursière suivante.

Sur Euronext Paris, BILnet ne fonctionne que sur le marché au comptant. Le SRD (Système de Règlement Différé) n'est pas accessible.

1. Trois types d'ordres sont autorisés sur Euronext Paris :

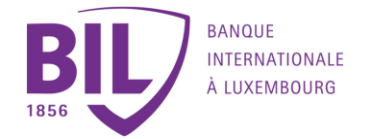

**Ordre au marché** : L'ordre "Au marché" ne comporte pas de limite de prix. Il est exécuté aux prix successifs déterminés par le marché pour le maximum de la quantité disponible. Le solde éventuel reste en note sur le marché jusqu'a son exécution, son annulation ou son expiration. Il est recommandé d'utiliser ce type d'ordre pour des valeurs très liquides, car le prix d'exécution n'est pas maîtrisé par le donneur d'ordre.

**Ordre limité** : C'est le type d'ordre le plus utilisé. Les achats seront exécutés à un prix inférieur ou égal à la limite et les ventes à un prix supérieur ou égal. Cet ordre peut ne pas être exécuté si la limite est hors marché ou être exécuté en plusieurs étapes si le marché n'est pas suffisamment liquide. L'exécution n'est cependant pas garantie, même si la limite est atteinte.

**Ordre stop** : Cet ordre permet de fixer une limite à partir de laquelle le donneur d'ordre se porte acheteur ou vendeur. Dès que le cours de l'action atteint ou dépasse en séance la limite déterminée, l'ordre se transforme en ordre "Au marché".

L'achat stop permet de profiter d'un mouvement de hausse ou d'un retournement à la hausse du marché tandis que la vente stop est utile pour protéger ses gains en cas de retournement de tendance. L'utilisation de ce type d'ordre requiert une attention particulière car, contrairement à l'ordre limité, le prix d'exécution n'est pas garanti. Ces ordres sont donc à manier avec précaution.

**Exemple** : Un ordre de vente " stop " à € 150 (pour un titre coté à cet instant à € 160) se déclenchera si le titre atteint ou passe au-dessous de € 150. Le prix d'exécution de l'ordre sera le cours du marché qui suit le déclenchement du " stop ". Ce prix d'exécution pourra être égal, inférieur ou supérieur à € 150.

**Recommandation** : Nous vous conseillons de privilégier les ordres "limités ". Si vous passez des ordres non limités, nous vous recommandons de toujours vérifier les **volumes échangés** et la **profondeur du marché** (disponible sur BILnet dans le "Détail Valeur " du titre sélectionné).

### 2. Validité des ordres

Votre ordre peut être spécifié selon différentes limites de validité au-delà de laquelle il "tombera " automatiquement.

Les deux options de Euronext Paris sont :

- **Jour** : l'ordre n'est valable que pour la journée. S'il n'est pas exécuté au terme de la séance boursière, il tombe automatiquement en état expiré (code état [TB]). tombe automatiquement en état expiré (code état [TB]). Dans le cas d'un ordre à validité "jour" partiellement exécuté, la quantité restante de l'ordre tombe automatiquement à la fin de la séance boursière. Si vous souhaitez que le solde soit exécuté, vous devez saisir un nouvel ordre. Dans ce cas, les frais de bourse sont à nouveau perçus.
- **Date**
	- **date du jour** : votre ordre ne sera valable que pour la date saisie et ne sera pas reporté à la prochaine séance de bourse. Cette saisie vous assure que votre ordre ne sera valable que pour la journée que vous aurez ainsi déterminée.

En cas de saisie d'une telle limite après la clôture, votre ordre sera refusé et il vous sera demandé de saisir une date ultérieure pour la fin de validité.

autre date : vous déterminez vous-même la période de validité de votre ordre. Si la date de fin de validité déterminée coïncide avec un jour férié ou un week-end, votre ordre sera refusé et il vous sera demandé de saisir une autre date.

Dans tous les cas, les dates de fin de validité ne peuvent excéder le 31.12 de l'année en cours.

### **Euronext Bruxelles sur BILnet**

Euronext Bruxelles est ouvert de 09:00 à 17:35 (heure locale).

Nous vous conseillons de ne pas saisir d'ordres avec validité "jour" de 17h35 à 17h45 :

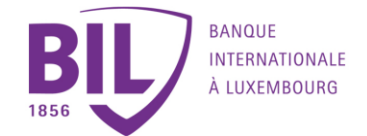

- 17h30 : Arrêt des cotations.
- 17h30 à 17h35 : Fixation du cours de clôture.
- 17h35 : Exécution des ordres au cours de clôture dans la limite des volumes échangeables.
- 17h35 à 17h40 : Expiration le lendemain à l'ouverture des ordres non-exécutés saisis, durant cette période, avec validité "jour ".
- 17h40 (environ) : Fermeture du marché.
- 17h40 à 17h45 : Tout ordre saisi sera rejeté si le marché est complètement fermé.
- 17h45 : Votre ordre sera transmis au marché dès la pré-ouverture de la séance boursière suivante.
- 1. Trois types d'ordres sont autorisés sur Euronext Bruxelles :

**Ordre au marché** : L'ordre "Au marché" ne comporte pas de limite de prix. Il est exécuté aux prix successifs déterminés par le marché pour le maximum de la quantité disponible. Le solde éventuel reste en note sur le marché jusqu'a son exécution, son annulation ou son expiration. Il est recommandé d'utiliser ce type d'ordre pour des valeurs très liquides, car le prix d'exécution n'est pas maîtrisé par le donneur d'ordre.

**Ordre limité** : C'est le type d'ordre le plus utilisé. Les achats seront exécutés à un prix inférieur ou égal à la limite et les ventes à un prix supérieur ou égal. Cet ordre peut ne pas être exécuté si la limite est hors marché ou être exécuté en plusieurs étapes si le marché n'est pas suffisamment liquide. L'exécution n'est cependant pas garantie, même si la limite est atteinte.

La bourse fixe chaque jour, pour chaque valeur, un pourcentage limitant l'écart de prix toléré pour les ordres limités introduits sur le marché. Ce pourcentage peut varier dans une fourchette de 1 à 5 %, en fonction de la volatilité d'un titre. La bourse peut à tout moment, même en cours de séance, décider d'ajuster ce pourcentage.

**Ordre stop** : Cet ordre permet de fixer une limite à partir de laquelle le donneur d'ordre se porte acheteur ou vendeur. Dès que le cours de l'action atteint ou dépasse en séance la limite déterminée, l'ordre se transforme en ordre "Au marché".

L'achat stop permet de profiter d'un mouvement de hausse ou d'un retournement à la hausse du marché tandis que la vente stop est utile pour protéger ses gains en cas de retournement de tendance. L'utilisation de ce type d'ordre requiert une attention particulière car, contrairement à l'ordre limité, le prix d'exécution n'est pas garanti. Ces ordres sont donc à manier avec précaution.

**Exemple** : Un ordre de vente "stop " à € 150 (pour un titre coté à cet instant à € 160) se déclenchera si le titre atteint ou passe au-dessous de € 150. Le prix d'exécution de l'ordre sera le cours du marché qui suit le déclenchement du "stop ". Ce prix d'exécution pourra être égal, inférieur ou supérieur à € 150.

**Recommandation** : Nous vous conseillons de privilégier les ordres "limités ". Si vous passez des ordres non limités, nous vous recommandons de toujours vérifier les **volumes échangés** et la **profondeur du marché** (disponible dans le "Détail Valeur " du titre sélectionné).

### 2. Validité des ordres

Votre ordre peut être spécifié selon différentes limites de validité au-delà de laquelle il "tombera " automatiquement.

Les deux options de Euronext Bruxelles sont :

- **Jour** : l'ordre n'est valable que pour la journée. S'il n'est pas exécuté au terme de la séance boursière, il tombe automatiquement en état expiré (code état [TB]). Dans le cas d'un ordre à validité "jour" partiellement exécuté, la quantité restante de l'ordre tombe automatiquement à la fin de la séance boursière. Si vous souhaitez que le solde soit exécuté, vous devez saisir un nouvel ordre. Dans ce cas, les frais de bourse sont à nouveau perçus.
- **Date**

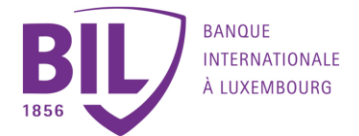

date du jour : votre ordre ne sera valable que pour la date saisie et ne sera pas reporté à la prochaine séance de bourse. Cette saisie vous assure que votre ordre ne sera valable que pour la journée que vous aurez ainsi déterminée.

En cas de saisie d'une telle limite après la clôture, votre ordre sera refusé et il vous sera demandé de saisir une date ultérieure pour la fin de validité.

autre date : vous déterminez vous-même la période de validité de votre ordre. Si la date de fin de validité déterminée coïncide avec un jour férié ou un week-end, votre ordre sera refusé et il vous sera demandé de saisir une autre date.

Dans tous les cas, les dates de fin de validité ne peuvent excéder le 31.12 de l'année en cours.

### 4. Avertissement

Nous vous informons que les dividendes des titres non-belges achetés via BILnet sur le marché belge subiront une double retenue fiscale (à la fois dans le pays d'origine du titre et en Belgique).

# **Euronext Amsterdam sur BILnet**

Euronext Amsterdam est ouvert de 09:00 à 17:35 (heure locale).

Nous vous conseillons de ne pas saisir d'ordres avec validité "jour" de 17h35 à 17h45 :

- 17h30 : Arrêt des cotations.
- 17h30 à 17h35 : Fixation du cours de clôture.
- 17h35 : Exécution des ordres au cours de clôture dans la limite des volumes échangeables.
- 17h35 à 17h40 : Expiration le lendemain à l'ouverture des ordres non-exécutés saisis, durant cette période, avec validité "jour ".
- 17h40 (environ) : Fermeture du marché.
- 17h40 à 17h45 : Tout ordre saisi sera rejeté si le marché est complètement fermé.
- 17h45 : Votre ordre sera transmis au marché dès la pré-ouverture de la séance boursière suivante.

1. Trois types d'ordres sont autorisés sur Euronext Amsterdam :

**Ordre au marché** : L'ordre "Au marché" ne comporte pas de limite de prix. Il est exécuté aux prix successifs déterminés par le marché pour le maximum de la quantité disponible. Le solde éventuel reste en note sur le marché jusqu'a son exécution, son annulation ou son expiration. Il est recommandé d'utiliser ce type d'ordre pour des valeurs très liquides, car le prix d'exécution n'est pas maîtrisé par le donneur d'ordre.

**Ordre limité** : C'est le type d'ordre le plus utilisé. Les achats seront exécutés à un prix inférieur ou égal à la limite et les ventes à un prix supérieur ou égal. Cet ordre peut ne pas être exécuté si la limite est hors marché ou être exécuté en plusieurs étapes si le marché n'est pas suffisamment liquide. L'exécution n'est cependant pas garantie, même si la limite est atteinte.

**Ordre stop** : Cet ordre permet de fixer une limite à partir de laquelle le donneur d'ordre se porte acheteur ou vendeur. Dès que le cours de l'action atteint ou dépasse en séance la limite déterminée, l'ordre se transforme en ordre "Au marché".

L'achat stop permet de profiter d'un mouvement de hausse ou d'un retournement à la hausse du marché tandis que la vente stop est utile pour protéger ses gains en cas de retournement de tendance. L'utilisation de ce type d'ordre requiert une attention particulière car, contrairement à l'ordre limité, le prix d'exécution n'est pas garanti. Ces ordres sont donc à manier avec précaution.

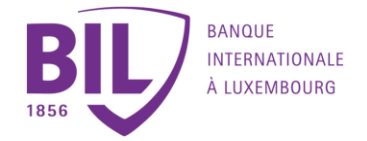

**Exemple** : Un ordre de vente "stop" à € 150 (pour un titre coté à cet instant à € 160) se déclenchera si le titre atteint ou passe au-dessous de € 150. Le prix d'exécution de l'ordre sera le cours du marché qui suit le déclenchement du "stop". Ce prix d'exécution pourra être égal, inférieur ou supérieur à € 150.

**Recommandation** : Nous vous conseillons de privilégier les ordres "limités". Si vous passez des ordres non limités, nous vous recommandons de toujours vérifier les **volumes échangés** et la **profondeur du marché** (disponible dans le "Détail Valeur" du titre sélectionné).

2. Validité des ordres

Votre ordre peut être spécifié selon différentes limites de validité au-delà de laquelle il "tombera" automatiquement.

Les deux options de Euronext Amsterdam sont :

- **Jour** : l'ordre n'est valable que pour la journée. S'il n'est pas exécuté au terme de la séance boursière, il tombe automatiquement en état expiré (code état [TBI). tombe automatiquement en état expiré (code état [TB]). Dans le cas d'un ordre à validité "jour" partiellement exécuté, la quantité restante de l'ordre tombe automatiquement à la fin de la séance boursière. Si vous souhaitez que le solde soit exécuté, vous devez saisir un nouvel ordre. Dans ce cas, les frais de bourse sont à nouveau perçus.
- **Date**
	- o **date du jour** : votre ordre ne sera valable que pour la date saisie et ne sera pas reporté à la prochaine séance de bourse. Cette saisie vous assure que votre ordre ne sera valable que pour la journée que vous aurez ainsi déterminée.
		- En cas de saisie d'une telle limite après la clôture, votre ordre sera refusé et il vous sera demandé de saisir une date ultérieure pour la fin de validité.
	- autre date : vous déterminez vous-même la période de validité de votre ordre. Si la date de fin de validité déterminée coïncide avec un jour férié ou un week-end, votre ordre sera refusé et il vous sera demandé de saisir une autre date.

Dans tous les cas, les dates de fin de validité ne peuvent excéder le 31.12 de l'année en cours.

# **New York - NYSE sur BILnet**

La bourse de New York - NYSE est ouverte de 09:30 à 16:00 (heure locale).

1. Trois types d'ordres sont autorisés sur le NYSE :

**Ordre au marché** : L'ordre "Au marché" ne comporte pas de limite de prix. Il est exécuté aux prix successifs déterminés par le marché pour le maximum de la quantité disponible. Le solde éventuel reste en note sur le marché jusqu'a son exécution, son annulation ou son expiration. Il est recommandé d'utiliser ce type d'ordre pour des valeurs très liquides, car le prix d'exécution n'est pas maîtrisé par le donneur d'ordre.

**Ordre limité** : C'est le type d'ordre le plus utilisé. Les achats seront exécutés à un prix inférieur ou égal à la limite et les ventes à un prix supérieur ou égal. Cet ordre peut ne pas être exécuté si la limite est hors marché ou être exécuté en plusieurs étapes si le marché n'est pas suffisamment liquide. L'exécution n'est cependant pas garantie, même si la limite est atteinte.

**Ordre stop** : Cet ordre permet de fixer une limite à partir de laquelle le donneur d'ordre se porte acheteur ou vendeur. Dès que le cours de l'action atteint ou dépasse en séance la limite déterminée, l'ordre se transforme en ordre "Au marché".

L'achat stop permet de profiter d'un mouvement de hausse ou d'un retournement à la hausse du marché tandis que la vente stop est utile pour protéger ses gains en cas de retournement de tendance. L'utilisation de ce type

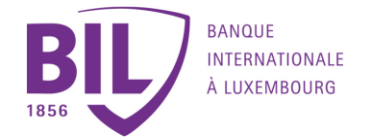

d'ordre requiert une attention particulière car, contrairement à l'ordre limité, le prix d'exécution n'est pas garanti. Ces ordres sont donc à manier avec précaution.

**Exemple** : Un ordre de vente "stop" à USD 150 (pour un titre coté à cet instant à USD 160) se déclenchera si le titre atteint ou passe au-dessous de USD 150. Le prix d'exécution de l'ordre sera le cours du marché qui suit le déclenchement du "stop". Ce prix d'exécution pourra être, égal, inférieur ou supérieur à USD 150.

**Recommandation** : Nous vous conseillons de privilégier les ordres "limités". Si vous passez des ordres non limités, nous vous recommandons de toujours vérifier les **volumes échangés** et la **profondeur du marché** (disponible sur BILnet dans le "Détail Valeur" du titre sélectionné).

2. Validité des ordres

Votre ordre peut être spécifié selon différentes limites de validité au-delà de laquelle il "tombera" automatiquement.

Les deux options du NYSE sont :

- **Jour** : l'ordre n'est valable que pour la journée. S'il n'est pas exécuté au terme de la séance boursière, il tombe automatiquement en état expiré (code état [TBI). tombe automatiquement en état expiré (code état [TB]). Dans le cas d'un ordre à validité "jour" partiellement exécuté, la quantité restante de l'ordre tombe automatiquement à la fin de la séance boursière. Si vous souhaitez que le solde soit exécuté, vous devez saisir un nouvel ordre. Dans ce cas, les frais de bourse sont à nouveau perçus.
- **Date**
	- o **date du jour** : votre ordre ne sera valable que pour la date saisie et ne sera pas reporté à la prochaine séance de bourse. Cette saisie vous assure que votre ordre ne sera valable que pour la journée que vous aurez ainsi déterminée.

En cas de saisie d'une telle limite après la clôture, votre ordre sera refusé et il vous sera demandé de saisir une date ultérieure pour la fin de validité.

autre date : vous déterminez vous-même la période de validité de votre ordre. Si la date de fin de validité déterminée coïncide avec un jour férié ou un week-end, votre ordre sera refusé et il vous sera demandé de saisir une autre date.

Dans tous les cas, les dates de fin de validité ne peuvent excéder le 31.12 de l'année en cours.

# **New York - NASDAQ sur BILnet**

Le NASDAQ est ouvert de 09:30 à 16:00 (heure locale).

1. Deux types d'ordres sont autorisés sur le NASDAQ :

**Ordre au marché** : L'ordre "Au marché" ne comporte pas de limite de prix. Il est exécuté aux prix successifs déterminés par le marché pour le maximum de la quantité disponible. Le solde éventuel reste en note sur le marché jusqu'a son exécution, son annulation ou son expiration. Il est recommandé d'utiliser ce type d'ordre pour des valeurs très liquides, car le prix d'exécution n'est pas maîtrisé par le donneur d'ordre.

**Ordre limité** : C'est le type d'ordre le plus utilisé. Les achats seront exécutés à un prix inférieur ou égal à la limite et les ventes à un prix supérieur ou égal. Cet ordre peut ne pas être exécuté si la limite est hors marché ou être exécuté en plusieurs étapes si le marché n'est pas suffisamment liquide. L'exécution n'est cependant pas garantie, même si la limite est atteinte.

**Ordre stop** : Cet ordre permet de fixer une limite à partir de laquelle le donneur d'ordre se porte acheteur ou vendeur. Dès que le cours de l'action atteint ou dépasse en séance la limite déterminée, l'ordre se transforme en ordre "Au marché".

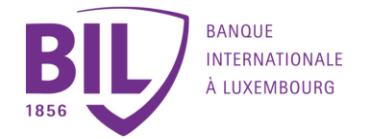

**Recommandation** : Nous vous conseillons de privilégier les ordres "limités". Si vous passez des ordres non limités, nous vous recommandons de toujours vérifier les **volumes échangés** et la **profondeur du marché** (disponible sur BILnet dans le "Détail Valeur" du titre sélectionné).

#### 2. Validité des ordres

Votre ordre peut être spécifié selon différentes limites de validité au-delà de laquelle il tombera automatiquement.

Les deux options du NASDAQ sont :

- **Jour** : l'ordre n'est valable que pour la journée. S'il n'est pas exécuté au terme de la séance boursière, il tombe automatiquement en état expiré (code état [TB]). Dans le cas d'un ordre à validité "jour" partiellement exécuté, la quantité restante de l'ordre tombe automatiquement à la fin de la séance boursière. Si vous souhaitez que le solde soit exécuté, vous devez saisir un nouvel ordre. Dans ce cas, les frais de bourse sont à nouveau perçus.
- **Date**
	- o **date du jour** : votre ordre ne sera valable que pour la date saisie et ne sera pas reporté à la prochaine séance de bourse. Cette saisie vous assure que votre ordre ne sera valable que pour la journée que vous aurez ainsi déterminée.

En cas de saisie d'une telle limite après la clôture, votre ordre sera refusé et il vous sera demandé de saisir une date ultérieure pour la fin de validité.

o **autre date** : vous déterminez vous-même la période de validité de votre ordre. Si la date de fin de validité déterminée coïncide avec un jour férié ou un week-end, votre ordre sera refusé et il vous sera demandé de saisir une autre date.

Dans tous les cas, les dates de fin de validité ne peuvent excéder le 31.12 de l'année en cours.

# **Stockholm STOCK EXCHANGE sur BILnet**

Stockholm est ouvert de 09:00 à 17:30 (heure locale).

- 17h25 : Arrêt des cotations continues.
- 17h25 à 17h30 : Fixation du cours de clôture.

1. Type d'ordre autorisé sur Stockholm STOCK EXCHANGE :

#### **Ordre limité** :

C'est le seul type d'ordre utilisé **sur Stockholm STOCK EXCHANGE**. Les achats seront exécutés à un prix inférieur ou égal à la limite et les ventes à un prix supérieur ou égal. Cet ordre peut ne pas être exécuté si la limite de cours est hors marché ou être exécuté en plusieurs étapes si le marché n'est pas suffisamment liquide. L'exécution n'est cependant pas garantie, même si la limite est atteinte.

La bourse fixe chaque jour, pour chaque valeur, un pourcentage limitant l'écart de prix toléré pour les ordres limités introduits sur le marché. Ce pourcentage peut varier dans une fourchette de 2 à 10 %, en fonction de la volatilité d'un titre. La bourse peut à tout moment, même en cours de séance, décider d'ajuster ce pourcentage.

**Ordre au marché :** Non autorisé. Tout ordre de bourse doit comporter une limite de prix.

**Ordre stop :** Non autorisé.

2. Validité des ordres :

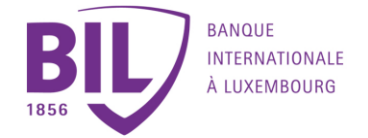

Votre ordre peut être spécifié selon différentes limites de validité au-delà de laquelle il expirera automatiquement.

Les options de validité sur la bourse de Stockholm sont :

- **Jour** : l'ordre n'est valable que pour la journée. S'il n'est pas exécuté au terme de la séance boursière, il expire automatiquement (code état [TB]). Dans le cas d'un ordre à validité "jour" partiellement exécuté, la quantité restante de l'ordre expire automatiquement à la fin de la séance boursière. Si vous souhaitez que le solde soit exécuté, vous devez saisir un nouvel ordre. Dans ce cas, les frais de bourse seront à nouveau perçus.
- **Autre date** : vous déterminez vous-même la période de validité de votre ordre. Si la date de fin de validité déterminée coïncide avec un jour férié ou un week-end, votre ordre sera refusé et il vous sera demandé de saisir une autre date.

Dans tous les cas, les dates de fin de validité ne peuvent excéder le 31.12 de l'année en cours.

# **Copenhague STOCK EXCHANGE sur BILnet**

Copenhague est ouvert de 09:00 à 17:00 (heure locale).

- 16h55 : Arrêt des cotations.
- 16h55 à 17h00 : Fixation du cours de clôture.

1. Type d'ordre autorisé sur Copenhague STOCK EXCHANGE :

### **Ordre limité** :

C'est le seul type d'ordre utilisé sur Copenhague STOCK EXCHANGE. Les achats seront exécutés à un prix inférieur ou égal à la limite et les ventes à un prix supérieur ou égal. Cet ordre peut ne pas être exécuté si la limite de cours est hors marché ou être exécuté en plusieurs étapes si le marché n'est pas suffisamment liquide. L'exécution n'est cependant pas garantie, même si la limite est atteinte.

La bourse fixe chaque jour, pour chaque valeur, un pourcentage limitant l'écart de prix toléré pour les ordres limités introduits sur le marché. Ce pourcentage peut varier dans une fourchette de 2 à 10 %, en fonction de la volatilité d'un titre. La bourse peut à tout moment, même en cours de séance, décider d'ajuster ce pourcentage.

**Ordre au marché :** Non autorisé .Tout ordre de bourse doit comporter une limite de prix.

**Ordre stop** : Non autorisé.

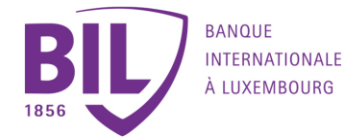

2. Echelle de cotation ou Pas de cotation :

Le cours de cotation est à exprimer en décimales dont la plus petite coupure est fonction de la valeur du titre :

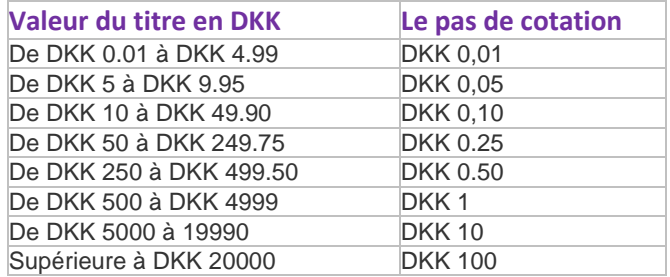

3. Validité des ordres :

Votre ordre peut être spécifié selon différentes limites de validité au-delà de laquelle il expirera automatiquement.

Les options de validité sur la bourse de Copenhague sont :

- **Jour** : l'ordre n'est valable que pour la journée. S'il n'est pas exécuté au terme de la séance boursière, il expire automatiquement (code état FTBI). Dans le cas d'un ordre à validité "jour" partiellement exécuté, la quantité restante de l'ordre expire automatiquement à la fin de la séance boursière. Si vous souhaitez que le solde soit exécuté, vous devez saisir un nouvel ordre. Dans ce cas, les frais de bourse sont à nouveau perçus.
- **Autre date** : vous déterminez vous-même la période de validité de votre ordre. Si la date de fin de validité déterminée coïncide avec un jour férié ou un week-end, votre ordre sera refusé et il vous sera demandé de saisir une autre date.

Dans tous les cas, les dates de fin de validité ne peuvent excéder le 31.12 de l'année en cours.

# **Bourse de Londres sur BILnet**

Londres est ouvert de 08:00 à 16:35 (heure locale).

- 16h30 : Arrêt des cotations.
- 16h30 à 16h35 : Fixation du cours de clôture.

London International est ouvert de 08H15 à 15H40 (heure locale).

- 15h30 : Arrêt des cotations.
- 15h30 à 15h40 : Fixation du cours de clôture.

1. Deux types d'ordres sont autorisés:

**Ordre au marché :** L'ordre "Au marché" ne comporte pas de limite de prix. Il est exécuté aux prix successifs déterminés par le marché pour le maximum de la quantité disponible. Le solde éventuel reste en note sur le marché jusqu'a son exécution, son annulation ou son expiration. Il est recommandé d'utiliser ce type d'ordre pour des valeurs très liquides, car le prix d'exécution n'est pas maîtrisé par le donneur d'ordre.

**Ordre limité :** C'est le type d'ordre le plus utilisé. Les achats seront exécutés à un prix inférieur ou égal à la limite et les ventes à un prix supérieur ou égal. Cet ordre peut ne pas être exécuté si la limite est hors marché ou être

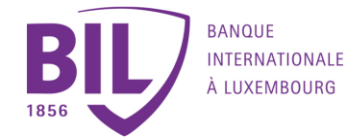

exécuté en plusieurs étapes si le marché n'est pas suffisamment liquide. L'exécution n'est cependant pas garantie, même si la limite est atteinte.

**Recommandation :** Nous vous conseillons de privilégier les ordres "limités". Si vous passez des ordres non limités, nous vous recommandons de toujours vérifier les **volumes échangés** et la **profondeur du marché** (disponible sur BILnet dans le "Détail Valeur" du titre sélectionné).

2. Validité des ordres :

Votre ordre peut être spécifié selon différentes limites de validité au-delà de laquelle il " tombera " automatiquement.

Les deux options sont :

- **Jour** : l'ordre n'est valable que pour la journée. S'il n'est pas exécuté au terme de la séance boursière, il tombe automatiquement en état expiré (code état Dans le cas d'un ordre à validité "jour" partiellement exécuté, la quantité restante de l'ordre tombe automatiquement à la fin de la séance boursière. Si vous souhaitez que le solde soit exécuté, vous devez saisir un nouvel ordre. Dans ce cas, les frais de bourse sont à nouveau perçus.
- **Date** :
	- o **date du jour** : votre ordre ne sera valable que pour la date saisie et ne sera pas reporté à la prochaine séance de bourse. Cette saisie vous assure que votre ordre ne sera valable que pour la journée que vous aurez ainsi déterminée. En cas de saisie d'une telle limite après la clôture, votre ordre sera refusé et il vous sera demandé de saisir une date ultérieure pour la fin de validité.
	- autre date : vous déterminez vous-même la période de validité de votre ordre. Celle-ci ne peut pas excéder 90 jours calendrier. Si la date de fin de validité déterminée coïncide avec un jour férié ou un week-end, votre ordre sera refusé et il vous sera demandé de saisir une autre date.

Dans tous les cas, les dates de fin de validité ne peuvent excéder le 31.12 de l'année en cours.

# **Bourse de Zurich sur BILnet**

Zurich est ouvert de 09:00 à 17:30 (heure locale).

- 17h20 : Arrêt des cotations.
- 17h20 à 17h30 : Fixation du cours de clôture.
- 1. Deux types d'ordres sont autorisés:

**Ordre au marché :** L'ordre "Au marché" ne comporte pas de limite de prix. Il est exécuté aux prix successifs déterminés par le marché pour le maximum de la quantité disponible. Le solde éventuel reste en note sur le marché jusqu'a son exécution, son annulation ou son expiration. Il est recommandé d'utiliser ce type d'ordre pour des valeurs très liquides, car le prix d'exécution n'est pas maîtrisé par le donneur d'ordre.

**Ordre limité :** C'est le type d'ordre le plus utilisé. Les achats seront exécutés à un prix inférieur ou égal à la limite et les ventes à un prix supérieur ou égal. Cet ordre peut ne pas être exécuté si la limite est hors marché ou être exécuté en plusieurs étapes si le marché n'est pas suffisamment liquide. L'exécution n'est cependant pas garantie, même si la limite est atteinte.

**Recommandation :** Nous vous conseillons de privilégier les ordres "limités". Si vous passez des ordres non limités, nous vous recommandons de toujours vérifier les **volumes échangés** et la **profondeur du marché** (disponible sur BILnet dans le "Détail Valeur" du titre sélectionné).

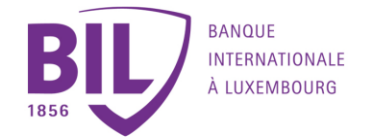

2. Validité des ordres :

Votre ordre peut être spécifié selon différentes limites de validité au-delà de laquelle il "tombera" automatiquement.

Les deux options sont :

• **Jour** : l'ordre n'est valable que pour la journée. S'il n'est pas exécuté au terme de la séance boursière, il tombe automatiquement en état expiré (code état [TB]).

Dans le cas d'un ordre à validité " jour" partiellement exécuté, la quantité restante de l'ordre tombe automatiquement à la fin de la séance boursière. Si vous souhaitez que le solde soit exécuté, vous devez saisir un nouvel ordre. Dans ce cas, les frais de bourse sont à nouveau perçus.

- **Date** :
	- o **date du jour** : votre ordre ne sera valable que pour la date saisie et ne sera pas reporté à la prochaine séance de bourse. Cette saisie vous assure que votre ordre ne sera valable que pour la journée que vous aurez ainsi déterminée.
		- En cas de saisie d'une telle limite après la clôture, votre ordre sera refusé et il vous sera demandé de saisir une date ultérieure pour la fin de validité.
	- o **autre date** : vous déterminez vous-même la période de validité de votre ordre. Celle-ci ne peut pas excéder 90 jours calendrier. Si la date de fin de validité déterminée coïncide avec un jour férié ou un week-end, votre ordre sera refusé et il vous sera demandé de saisir une autre date.

Dans tous les cas, les dates de fin de validité ne peuvent excéder le 31.12 de l'année en cours.

# **Les bourses canadiennes (Toronto et Vancouver) sur BILnet**

Les bourses canadiennes sont ouvertes de 09:30 à 16:00 (heure locale).

1. Trois types d'ordres sont autorisés:

**Ordre au marché :** L'ordre "Au marché" ne comporte pas de limite de prix. Il est exécuté aux prix successifs déterminés par le marché pour le maximum de la quantité disponible. Le solde éventuel reste en note sur le marché jusqu'a son exécution, son annulation ou son expiration. Il est recommandé d'utiliser ce type d'ordre pour des valeurs très liquides, car le prix d'exécution n'est pas maîtrisé par le donneur d'ordre.

**Ordre limité :** C'est le type d'ordre le plus utilisé. Les achats seront exécutés à un prix inférieur ou égal à la limite et les ventes à un prix supérieur ou égal. Cet ordre peut ne pas être exécuté si la limite est hors marché ou être exécuté en plusieurs étapes si le marché n'est pas suffisamment liquide. L'exécution n'est cependant pas garantie, même si la limite est atteinte.

**Ordre stop :** Cet ordre permet de fixer une limite à partir de laquelle le donneur d'ordre se porte acheteur ou vendeur. Dès que le cours de l'action atteint ou dépasse en séance la limite déterminée, l'ordre se transforme en ordre "Au marché".

L'achat stop permet de profiter d'un mouvement de hausse ou d'un retournement à la hausse du marché tandis que la vente stop est utile pour protéger ses gains en cas de retournement de tendance. L'utilisation de ce type d'ordre requiert une attention particulière car, contrairement à l'ordre limité, le prix d'exécution n'est pas garanti. Ces ordres sont donc à manier avec précaution.

**Exemple :** Un ordre de vente "stop" à € 150 (pour un titre coté à cet instant à € 160) se déclenchera si le titre atteint ou passe au-dessous de € 150. Le prix d'exécution de l'ordre sera le cours du marché qui suit le déclenchement du "stop". Ce prix d'exécution pourra être égal, inférieur ou supérieur à € 150.

**Recommandation :** Nous vous conseillons de privilégier les ordres "limités". Si vous passez des ordres non limités, nous vous recommandons de toujours vérifier les **volumes échangés** et la **profondeur du marché** (disponible sur BILnet dans le "Détail Valeur" du titre sélectionné).

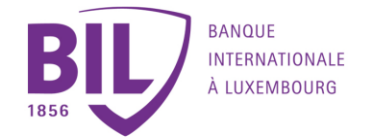

2. Validité des ordres :

Votre ordre peut être spécifié selon différentes limites de validité au-delà de laquelle il "tombera" automatiquement.

Les deux options sont :

- **Jour** : l'ordre n'est valable que pour la journée. S'il n'est pas exécuté au terme de la séance boursière, il automatiquement en état expiré (code état [TB]). Dans le cas d'un ordre à validité "jour" partiellement exécuté, la quantité restante de l'ordre tombe automatiquement à la fin de la séance boursière. Si vous souhaitez que le solde soit exécuté, vous devez saisir un nouvel ordre. Dans ce cas, les frais de bourse sont à nouveau perçus.
- **Date** :
	- o **date du jour** : votre ordre ne sera valable que pour la date saisie et ne sera pas reporté à la prochaine séance de bourse. Cette saisie vous assure que votre ordre ne sera valable que pour la journée que vous aurez ainsi déterminée.
		- En cas de saisie d'une telle limite après la clôture, votre ordre sera refusé et il vous sera demandé de saisir une date ultérieure pour la fin de validité.
	- o **autre date** : vous déterminez vous-même la période de validité de votre ordre. Celle-ci ne peut pas excéder 90 jours calendrier. Si la date de fin de validité déterminée coïncide avec un jour férié ou un week-end, votre ordre sera refusé et il vous sera demandé de saisir une autre date.

Dans tous les cas, les dates de fin de validité ne peuvent excéder le 31.12 de l'année en cours.

### L'exécution d'ordres en différé.

Heures d'ouvertures et de fermetures des marchés européens

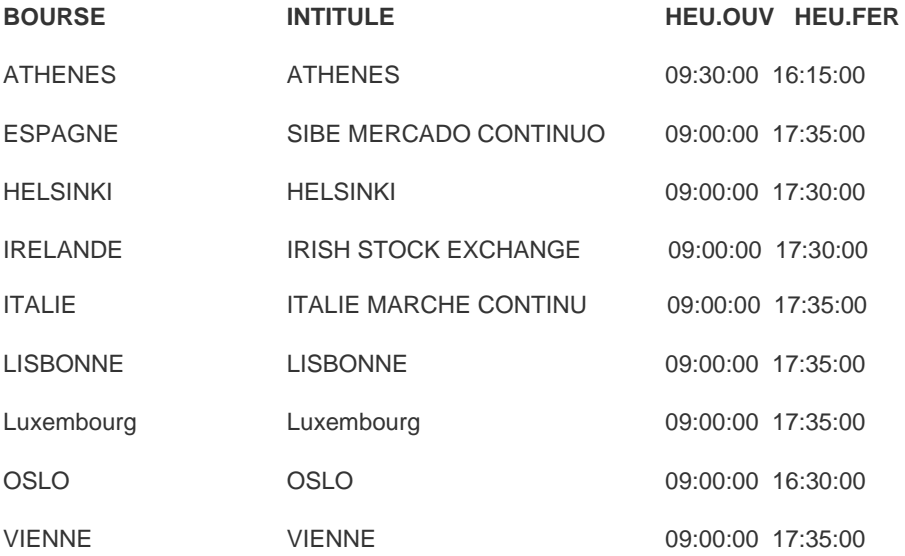

# **Les obligations sur BILnet**

1. Règles de base pour les obligations sur *BILnet* :

Les obligations traitables via BILnet sont de 3 types :

- celles qui se trouvent dans la liste "Emissions nouvelles" pour la souscription,
- celles qui se trouvent dans la liste "Marché secondaire" pour l'achat,
- celles que vous avez déjà en portefeuille.

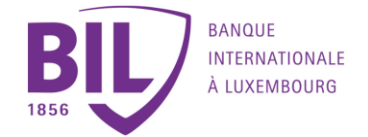

Pour toute autre obligation ne se trouvant pas sur ces listes, nous vous invitons à transmettre votre ordre à votre gestionnaire.

Afin de vous garantir la meilleure exécution possible des ordres, des règles spécifiques ont été définies sur *BILnet* :

### **Ordres de souscription / d'achat**

- Les ordres de souscription (marché primaire : liste des « émissions nouvelles ») et d'achat seront exécutés sauf si le montant demandé n'est plus disponible sur le marché. L'ordre sera alors annulé.
- Vos positions espèces sont vérifiées en considérant votre solde et les limites de crédit accordées sur le compte débité.
- La contre-valeur en espèces de vos ordres de souscription et d'achat sera bloquée sur le compte choisi dès la signature de l'ordre.
- Pour un ordre de souscription, votre compte sera débité sous valeur "date de paiement" de l'emprunt et ce, 2 à 3 jours avant ladite date. Pour un ordre d'achat portant sur une obligation de la liste « marché secondaire » **ou sur une obligation que vous avez déjà en portefeuille**, la date de valeur appliquée correspond, généralement à **2 jours** ouvrables après la date d'exécution. Elle peut cependant varier en fonction de l'usance du pays de négociation de l'obligation et des jours fériés **éventuels (pour les marchés domestiques australien et néozélandais on applique J+3 par exemple).** 
	- •

### **Ordres de vente**

• Les ordres de vente sur le marché secondaire seront exécutés sauf si la vente ne peut être réalisée, alors l'ordre sera annulé.

Vos positions titres sont vérifiées et la quantité de votre ordre de vente sera bloquée sur le compte choisi dès la signature de l'ordre.

- Les ordres de vente "à découvert" ne sont pas autorisés.
- La date de valeur appliquée à un ordre de vente correspond, généralement, à 2 jours ouvrables après la date d'exécution. Elle peut cependant varier en fonction de l'usance du pays de négociation de l'obligation et des jours fériés éventuels.
- 2. Limite des montants

La contre-valeur **maximale** par ordre est EUR 250 000. Si vous désirez passer un ordre pour un montant supérieur à EUR 250 000, nous vous invitons à contacter votre gestionnaire.

Le **montant minimal** par ordre correspond à la quantité minimum à investir ; ce montant est repris dans la colonne "montant minimum à investir". Attention car ce montant ne correspond pas nécessairement à la plus petite coupure de cette obligation. N'hésitez pas à contacter votre gestionnaire pour toute question. Si l'ordre<br>concerne une quantité inférieure au montant minimal à investir, l'ordre sera annulé. inférieure au montant minimal à investir, l'ordre sera annulé.

La **coupure minimale** est la plus petite coupure disponible, exprimé en montant nominal, pour une obligation déterminée. Elle ne correspond pas nécessairement au montant minimal d'un ordre.

Exemple (montant minimal / coupure minimale) :

- Code valeur 189517, ISIN : XS0346728065, Danske Bank 5.375% 18/08/2014
- Montant minimum à investir : 50 000 €. Coupure minimale : 1 000 €

• Il est donc possible de passer un ordre d'achat/de vente pour un montant de 51 000 €. En effet, le seuil de 50 000 € est atteint et la coupure minimale de 1 000 € est disponible

• Par contre, si vous désirez passer un ordre de 3 000 €, ce dernier sera rejeté. En effet, les coupures de 1 000 € sont disponibles, MAIS **le seuil** de l'ordre (50 000 € dans cet exemple) **n'est pas atteint** !

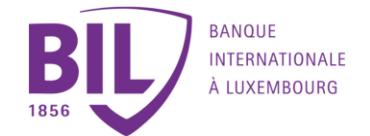

### 3. Exécution des ordres

BILnet vous permet la saisie des ordres de bourse 7j/7 et 24h/24. Tout ordre saisi en dehors des heures d'ouverture (de 9h30 à 17h) sera traité dès la prochaine ouverture des marchés. Nous vous conseillons de consulter régulièrement votre carnet d'ordre afin de vérifier l'état de votre ordre. En effet, il se peut que, pour des raisons exceptionnelles et/ou des circonstances de marché, un ordre n'a pas été exécuté selon le délai repris au début de ce paragraphe. Ces délais ne sont valables que pour les obligations traitables sur BILnet. Pour d'autres valeurs particulières, ces délais peuvent être plus longs. C'est en général le cas pour les valeurs dont la souche est peu liquide.

### 4. Date de fin de validité de l'ordre

Lors de la **souscription**, la date de fin de validité de votre ordre est déterminée par la date de paiement de l'emprunt et ce, comme suit :

- si la date de paiement est inférieure ou égale au 25, la fin de validité est le dernier jour calendrier du mois de la date de paiement
- si la date de paiement est supérieure au 25, la fin de validité est le dernier jour calendrier du mois suivant

### Ordres d'achats & ventes:

De janvier à novembre :

- Si la date de saisie est inférieure ou égale au 25, la date de fin de validité est le dernier jour calendrier du mois.
- Si la date de saisie est supérieure au 25, la date de fin de validité est le dernier jour calendrier du mois suivant.

En décembre :

• Pour tout ordre saisi en décembre, la fin de validité est le dernier jour calendrier du mois de décembre.

Il est toujours possible de contacter votre gestionnaire afin de déterminer, pour votre ordre, une fin de validité différente de celle reprise, par défaut, dans le paragraphe "Date de fin de validité de l'ordre".

5. Echelle de cotation

Les prix sont exprimés en %, avec une précision de 4 positions après la virgule. Il existe toutefois des cas d'exception car certaines obligations sont traitables à l'unité. Le prix est alors exprimé dans la monnaie de cotation de l'obligation et non en pourcentage.

# **La souscription des émissions nouvelles via BILnet**

Pour vos ordres passés sur le marché primaire pendant les heures d'ouverture (de 9h30 à 17h), le prix indicatif qui figure sur la liste "Emissions nouvelles" est le prix auquel se fera la souscription (Le prix indicatif est le prix maximum de souscription).

Pendant les heures d'ouverture, les prix indicatifs de la liste "Emissions nouvelles" peuvent varier d'un jour à l'autre, même éventuellement d'une heure à l'autre. Votre ordre sera exécuté au prix indicatif ou à un prix inférieur à ce dernier. Si votre ordre a été saisi en dehors des heures d'ouverture et qu'il concerne une obligation traitable via BILnet, votre ordre sera exécuté, à la prochaine ouverture, soit au mieux, soit à la limite indiquée, pour autant que le prix de marché le permette.

# **L'achat des obligations sur le marché secondaire**

Les prix indiqués sur la liste du marché secondaire sont des prix indicatifs. Ces prix varient en fonction du montant investi. The contract of the contract of the contract of the contract of the contract of the contract of the contract of the contract of the contract of the contract of the contract of the contract of the contract

**Seuls les ordres au prix du marché sont autorisés.**

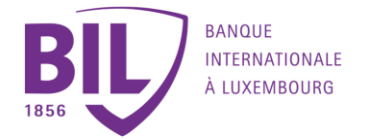

Pendant les heures d'ouvertures (de 9h30 à 17h), le prix indicatif de la liste "marché secondaire" est le prix auquel il est possible normalement d'acheter une obligation. Dès l'ouverture, votre ordre sera exécuté au prix indicatif ou à un prix inférieur. Si votre ordre a été saisi en dehors des heures d'ouverture, il se peut que, par rapport au dernier prix indicatif, ce dernier a augmenté à la prochaine ouverture. Dans ce cas, votre ordre sera annulé.

Pour d'autres types d'ordre, veuillez contacter votre gestionnaire de compte.

# **La vente des obligations sur le marché secondaire**

Nous attirons votre attention sur le fait que la vente des obligations via BILnet comporte un certain risque. Notez que le cours de l'obligation indiqué dans votre dossier titres est un **cours indicatif**. Pour un prix de vente précis, nous vous conseillons de vous adresser à votre personne de contact.

Seuls les ordres au prix du marché sont autorisés.

Pour d'autres types d'ordre, veuillez contacter votre gestionnaire de compte.

# **Les Placements structurés sur BILnet**

1. Les règles des Placements Structurés sur BILnet

- BILnetvous offre la possibilité d'investir en Placements Structurés durant la période de souscription ouverte pour chaque émission nouvelle (marché primaire).
- Pour chaque émission, une fiche technique qui décrit le produit est mise à votre disposition. Lisez-la attentivement. Cette fiche descriptive reprend :
	- o la présentation de l'émission et de ses caractéristiques,
	- o une note spécifique relative au risque inhérent au placement, à l'évaluation du placement, ainsi que des précisions quant aux modalités de vente avant l'échéance,
	- les particularités tarifaires.
- Les ordres de souscription (marché primaire) sont toujours exécutés en totalité. Si le montant demandé n'est plus disponible l'ordre sera rejeté.
- Vos positions espèces sont vérifiées en considérant votre solde et les limites de crédit accordées sur le compte débité.
- La contre-valeur en espèces de vos ordres de souscription sera bloquée sur le compte choisi dès la signature de l'ordre. Le compte sera débité à la date de paiement (qui correspond à la date de départ de l'émission).

### 2. Nominal disponible

Le produit est disponible en quantité limitée. Si la quantité disponible est épuisée avant la fin de la période de souscription, celle-ci fait alors l'objet d'une clôture anticipée.

### 3. Prix

Quel que soit le nominal investi, le prix du Placement Structuré est égal au prix d'émission, éventuellement augmenté d'un droit d'entrée. Ce prix reste inchangé durant toute la période de souscription.

#### 4. Date de fin de validité

La date de fin de validité de votre ordre est déterminée par la date de paiement de l'emprunt et ce, comme suit :

si la date de paiement est inférieure ou égale au 25, la fin de validité est le dernier jour calendrier du mois de la date de paiement.

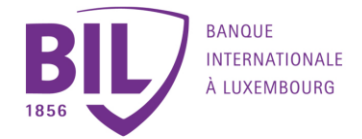

• si la date de paiement est supérieure au 25, la fin de validité est le dernier jour calendrier du mois suivant.

# **Les fonds d'investissement sur BILnet**

Les ordres de souscription et de remboursement sont envoyés à l'agent de transfert du fonds pour exécution à la date de la Valeur Nette d'Inventaire (VNI) telle que mentionnée dans le prospectus du fonds.